## **Downloading Solar Resource Data, Sep 2018**

This is a transcript of the question and answer session from the NREL System Advisor Model (SAM) webinar on downloading weather data from the NSRDB.

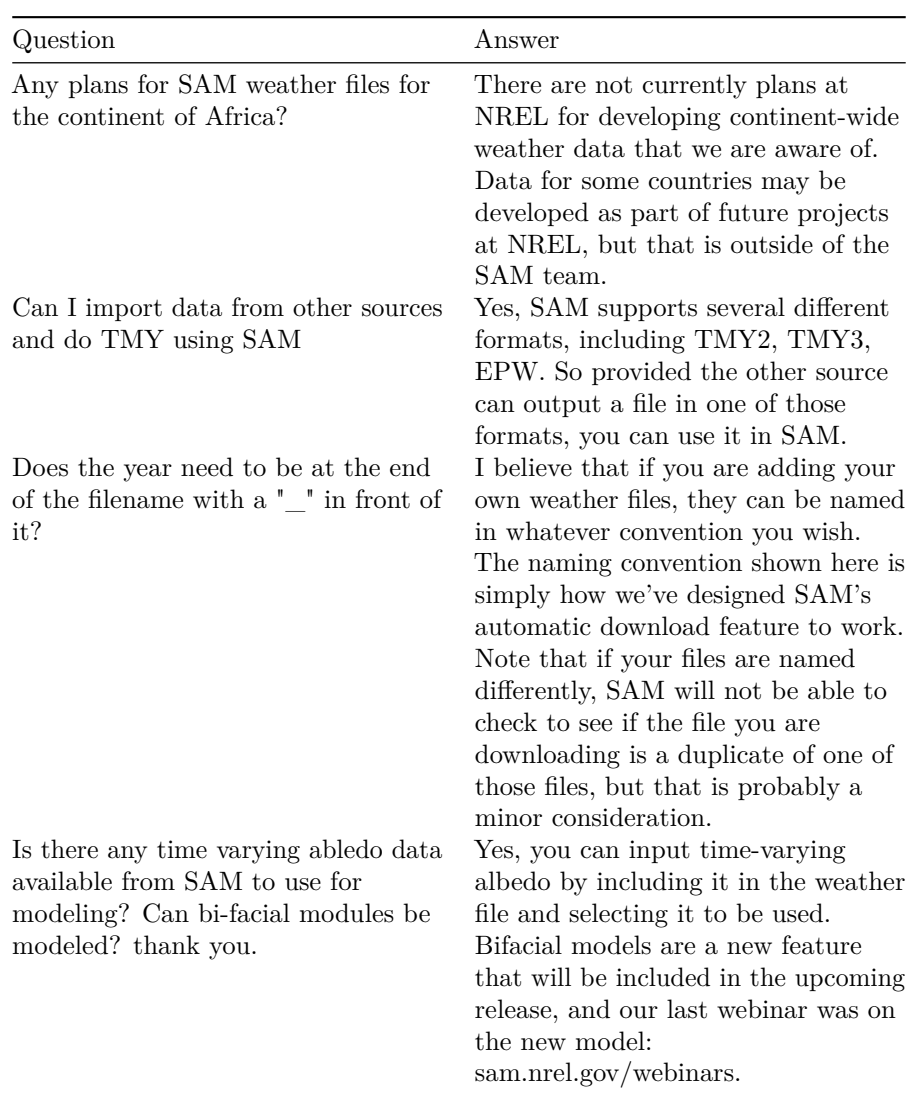

## **Question and Answer Session**

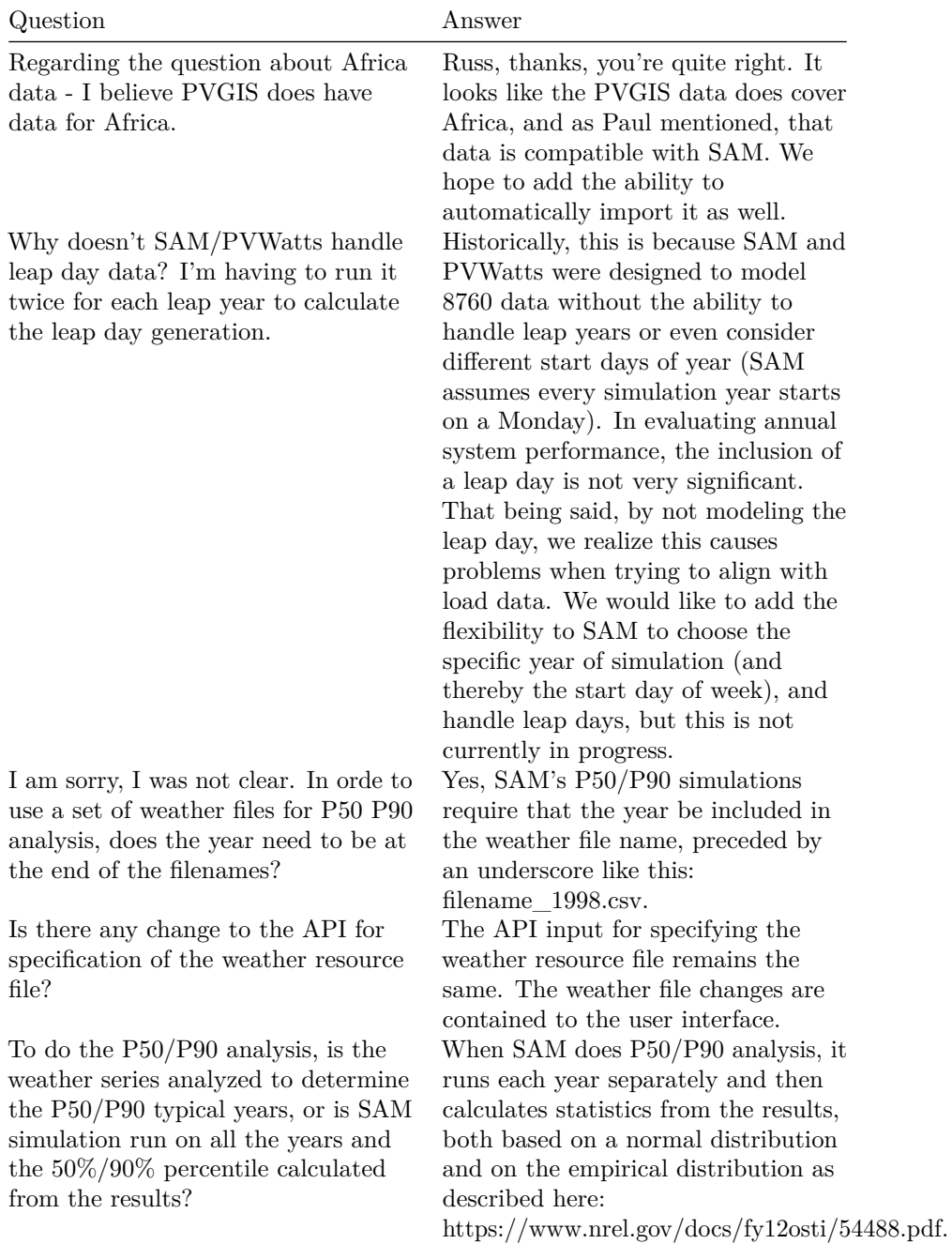

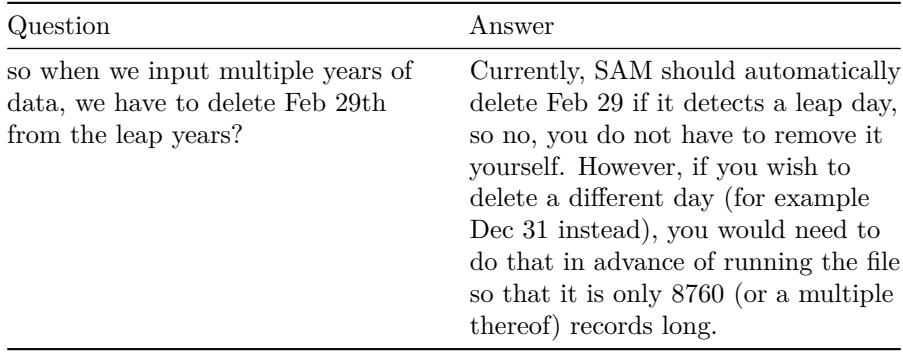